# **COMPÉTENCES ATTENDUES**

- Connaître et utiliser l'expression de l'énergie cinétique d'un solide en translation et de l'énergie potentielle de pesanteur d'un solide au voisinage de la Terre.
- *Réaliser et exploiter un enregistrement pour étudier l'évolution de l'énergie cinétique, de l'énergie potentielle et de l'énergie mécanique d'un système au cours d'un mouvement.*

# **TRAVAIL**

Nous nous proposons d'étudier l'évolution de l'énergie mécanique d'un solide au cours de son mouvement :

- mouvement n°1 : mouvement de chute d'une bille en métal dans l'air.
- ★ mouvement n°2 : mouvement d'un chariot sur un banc incliné.

# **PARTIE A : MOUVEMENT N° 1**

On dispose d'un enregistrement vidéo :**ChuteLibre.avi** et du logiciel AviMéca. La balle a une masse **m = 24 g**.

Le logiciel AviMécapermet de réaliser la capture des positions de la balleau cours de sa chute qu'il place dans un tableur.

### **CAPTURE DES POINTS DE LA VIDÉO** (**fiche 14 page 367**)

- Ouvrir le logiciel AviMéca (dans le répertoire **Software Biolagia**).
- Cliquer sur l'icône **littivet** ouvrir le fichier : **cursos(P:)\1erS\Physique chimie\TP18\ChuteLibre.avi**.
- Modifier la taille de l'image pour quelle occupe toute la partir disponible de l'écran : *« Adapter » puis OK.*
- Avec la première image, étalonner l'échelle de l'image en sélectionnant, à l'aide de la souris, les deux extrémités de la règle. Entrer, à l'aide du clavier, la distance en mètre séparant ces deux points.
- Choisir une image origine des dates : repérer la première image sur laquelle la balle n'est plus en contact avec le lanceur. L'origine des dates se fera sur cette image*.*
- **Choisir un repère d'espace : l'origine des axes au niveau du sol et les axes dirigés vers le haut et la droite**  $\ket{\hat{+}}$ .
- À l'aide de la souris, pointer les positions successives de la balle. Chaque clic pose une marque et fait avancer l'animation d'une image. Les résultats sont présentés sous forme de tableau : 3 colonnes y figurent, correspondant aux temps t et aux positions y(t) et x(t) de la bille pour chaque pointage.

### **EXPLOITATION**

- Exporter les données du tableau dans le logiciel **Regressi**, soit directement, soit à travers le presse papier (séparateur : tabulation).
- **Example 1 Dans grandeur**  $\boxed{m}$  Grandeurs , aller dans "Variables" : **Remarque :La vitesse v(t) s'obtient en dérivant sa position correspondante par rapport au temps.**
	- <sup>☞</sup> Créer une grandeur, touche ajouter **. •••**, v, en m/s, correspondant à la dérivée de y par le temps **dy dt** : c'est la vitesse v(t) de la bille à toute date t ;
	- $\degree$  Puis créer la grandeur calculée"Ec"(énergie cinétique), en J et rentrerl'expression de sa fonction ;
	- Créer la grandeur calculée"Ep"(énergie potentielle), en J et rentrerl'expression de sa fonction(nous utiliserons le sol comme référence d'altitude z = 0) ;
	- Enfin créer la grandeur calculée"Em"(énergie mécanique), en J et rentrerl'expression de sa fonction.
- Dans graphe <a>
	- $\blacktriangleright$  Afficher les courbes Ec, Ep et E<sub>m</sub>en fonction du temps ten les faisant glisser sur l'axe des ordonées.

#### **QUESTIONS**

- **1.** *Commenter l'évolution des trois énergies au cours du temps.*
- **2.** *Dans le cas d'une chute où les frottements sont négligeables, on parle de chute libre. Est-ce le cas pour la bille en métal ? Justifier.*
- **3.** *Que peut-on alors en déduire concernant les énergies cinétique et potentielle au cours de la chute ? Parler des évolutions de l'altitude et de la vitesse de la bille au cours de sa chute.*

### **PARTIE B : MOUVEMENT N° 2**

On dispose d'un enregistrement qui nous donne la vitesse du chariot au cours de son déplacement en deux positions A et B distantes de **0,80 m** sur le banc incliné d'un angle **α = 8°**. La soufflerie du banc a été réglée en position moyenne pour réaliser cet enregistrement. La masse du chariot est **m = 90 g**.

Nous prendrons comme origine de l'altitude z, la position B de la prise de mesure de la vitesse : $z_B = 0$ .

#### **DISPOSITIF EXPÉRIMENTAL**

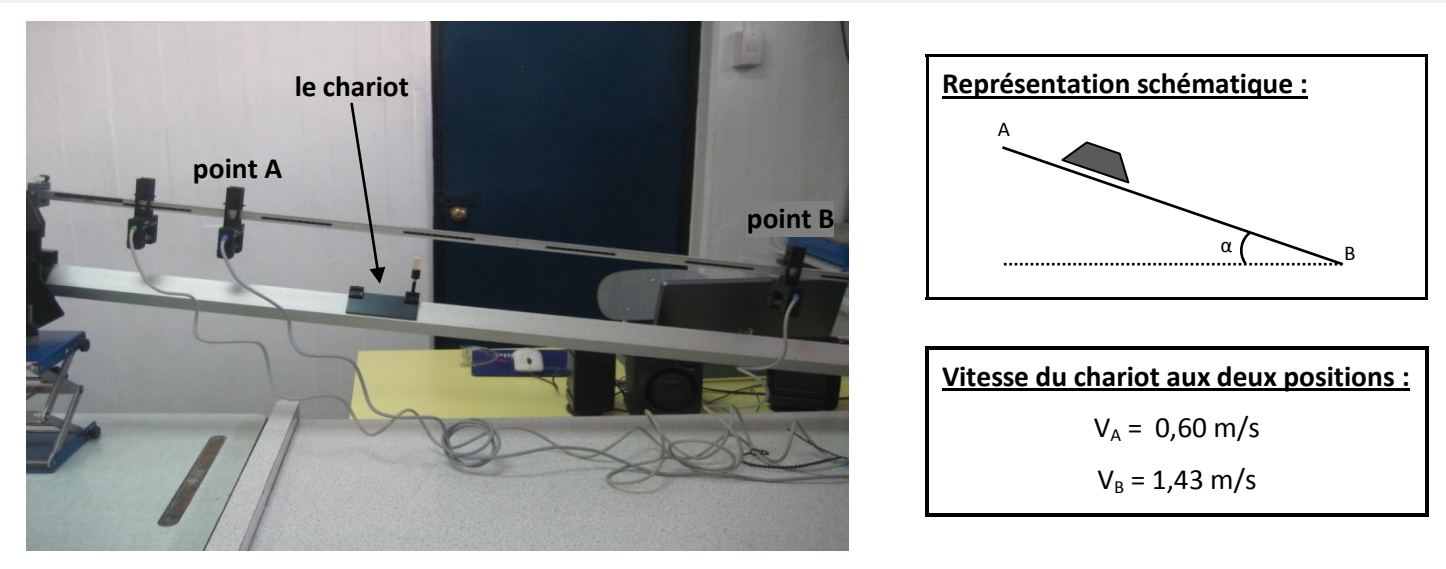

**Problème scientifique :** Y a-t-il conservation de l'énergie mécanique du chariot au cours de son déplacement ?

**4.** *Justifier en présentant de façon claire et rigoureuse votre démarche, les calculs effectués et vos explications et interprétations.*

### **PARTIE C : EXERCICE D'APPLICATION**

Lors d'un saut, un skieur, initialement immobile, se laisse glisser depuis le haut d'un tremplin. Le but est d'acquérir une vitesse de grande valeur en bas du tremplin pour sauter le plus loin possible. Le sauteur a une masse m = 68 kg. On considère que, durant la phase d'élan entre le haut et le bas du tremplin, tous les frottements sont négligeables. On choisit la zone de décélération comme origine de l'altitude z = 0.

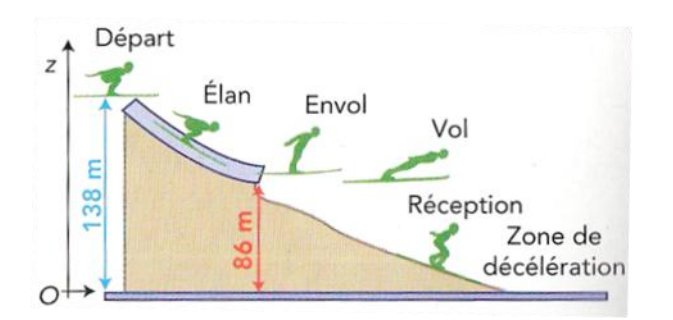

#### **Donnée** :  $g = 9.8$  N.kg<sup>-1</sup>

- **5.** *Quelle est l'énergie potentielle de pesanteur du sauteur lors de son départ en haut du tremplin ?*
- **6.** *Comment évolue l'énergie potentielle de pesanteur du sauteur entre le haut et le bas du tremplin ? Calculer la variation de cette énergie au cours de cette phase.*
- **7.** *Quelle vitesse atteint-il en bas du tremplin ?*